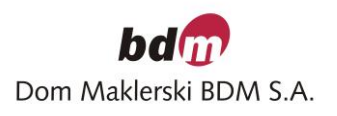

....................................., dn.--r.

## *Dyspozycja nadania dostępu do aplikacji transakcyjnej*

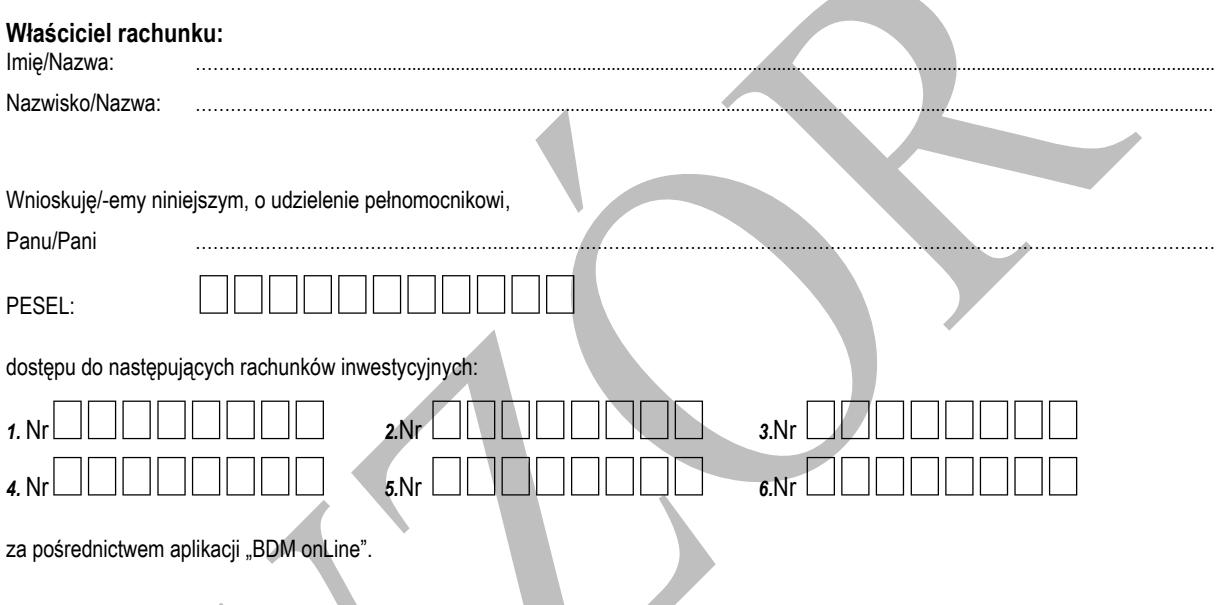

*Uwaga!*

*Dom Maklerski BDM SA, zwraca uwagę, iż dyspozycja zostanie zrealizowana, o ile wskazany w dyspozycji Pełnomocnik dysponuje pełnomocnictwem do dysponowania Rachunkiem:*

## *a) pełnym,*

*b) ograniczonym, o ile pełnomocnictwo zostało ustanowione poprzez wypełnienie oryginalnego formularza obowiązującego w Domu Maklerskim BDM S.A. , a w pozycji "inne ograniczenia" w w/w formularzu nie wskazano żadnych ograniczeń,*

> ............................................ *(data i podpis pracownika)*

............................................ *(podpis Klienta)*